Linux操作系统指令:排序分类命令SortLinux操作系统指令:

## Sort PDF

## https://www.100test.com/kao\_ti2020/237/2021\_2022\_Linux\_E6\_93  $\_8D\_E4\_BD\_c103\_237546$ .htm Sort  $S$ ort  $S$ ort $\blacksquare$  $\gamma$  $Sort$   $Sort$  $"$ - ",  $\qquad \qquad$   $\qquad \qquad$   $\qquad \q$ 整行为关键字按ASCII字符顺序进行排序。 改变缺省设置的  $-$  m  $-$  c  $1$  - u  $-$  O  $\sim$  , Sort 变缺省排序规则的选项主要有: - d 按字典顺序排序,比较时  $- f$  $-1$   $-$  M

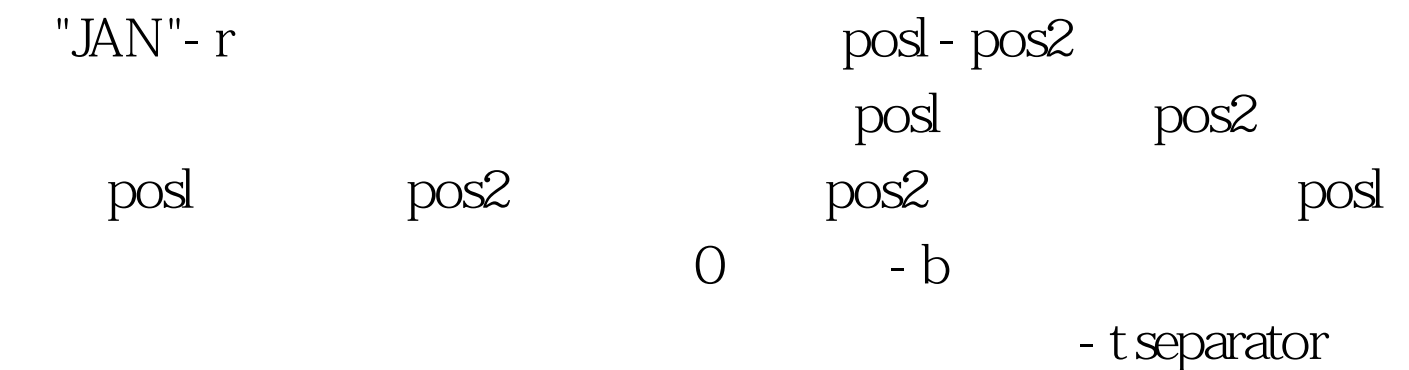

separator

Sort 100Test

www.100test.com